# DAWAN

Plande la formation

[www.dawa](https://www.dawan.fr)n.fr

Formation Linux Red Hat Administration

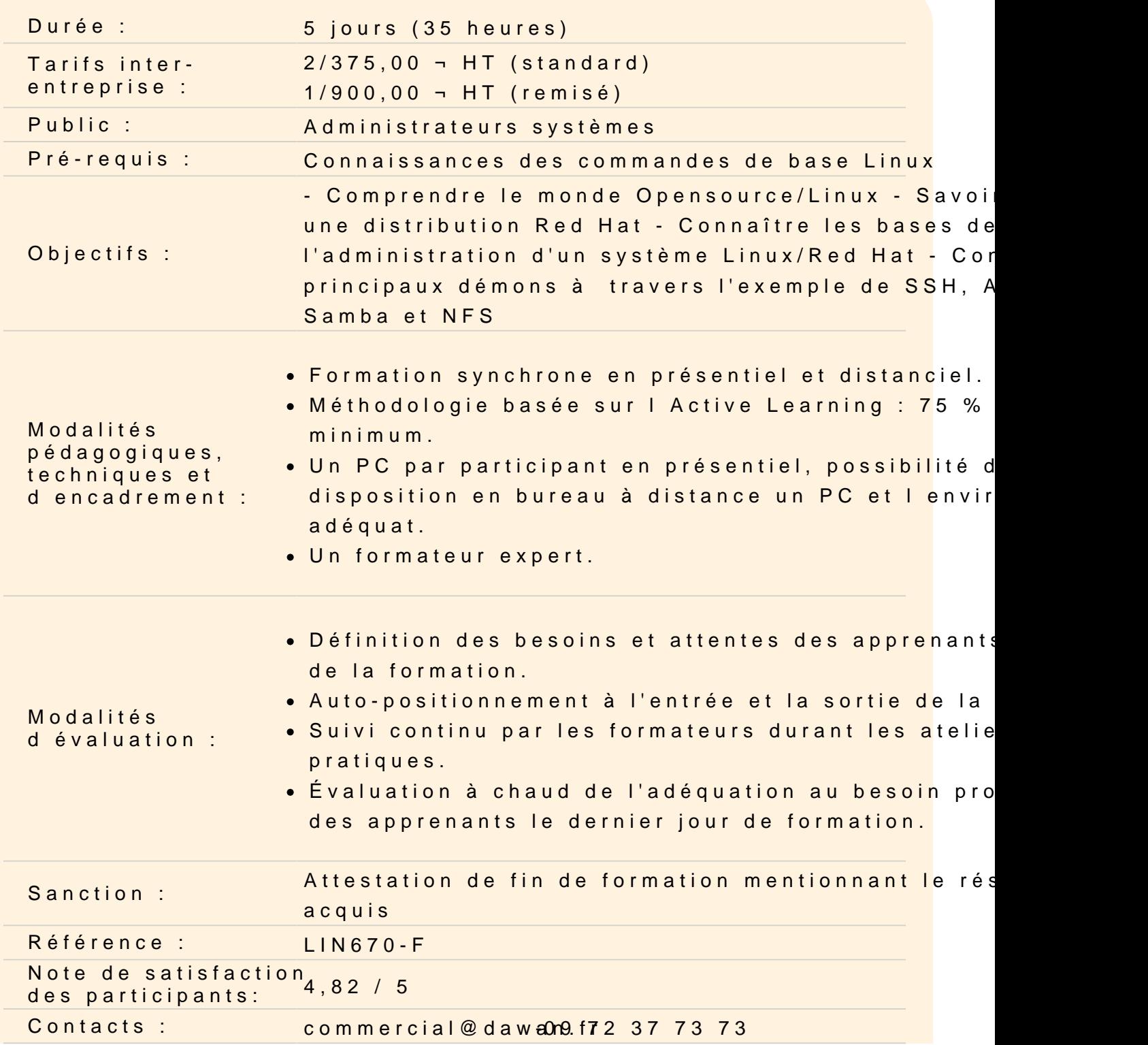

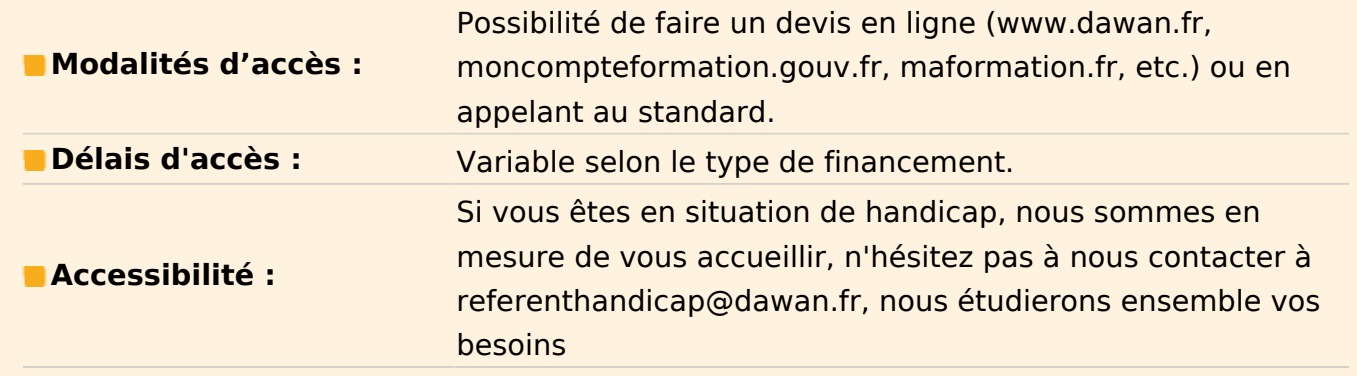

#### **Introduction**

Rôles de l'administrateur Le monde Linux et l'Opensource La notion de distribution RedHat, Fedora et CentOS

#### **Installer une distribution Red Hat**

Méthodes d'installation : manuelle, automatisée Les interfaces d'installation et les options de démarrage Principales étapes de l'installation Installation automatisée : fichier kickstart

## **Atelier : Installation automatisée**

## **Gérer le démarrage, l'arrêt du système et les services**

Les étapes de l'intialisation du système Le gestionnaire de démarrage Grub Infrastructure Systemd Gestion des services Arrêt et redémarrage du système Mode maintenance et mode d'urgence

#### **Atelier : Gestion des services/Dépannage d'urgence**

## **Gérer les logiciels**

Méthodes d'installation Paquets logiciels - Présentation - Format RPM et commande rpm YUM et les dépôts logiciels Ajout, mise à jour, vérification et suppression d'un paquet Installation d'un logiciel à partir des sources - Prérequis logiciels - Récupération de l'archive

- Compilation et installation

## **Atelier: Installations de logiciels**

## **Gérer les groupes et les comptes**

Présentation Groupes et comptes Gestion des mots de passe Paramétrages par défaut Changement d'identité : commande su Alternative sudo

## **Atelier : Création de groupes et comptes utilisateurs**

# **Gérer le stockage**

Les périphériques de stockage

- Bus et interfaces
- Disque dur et SSD
- Périphérique RAID

Le partitionnement : MBR et GPT Systèmes de fichiers et montage :

- Notion de système de fichiers
- Création d'un système de fichiers
- Montage d'un système de fichiers

Principaux systèmes de fichiers

Gestion des quotas

Gestionnaire de volumes logiques : LVM

- Architecture

- Mise en œuvre
- Snapshot

#### **Atelier : Mise en œuvre d'une solution LVM**

## **Utiliser les tâches planifiées**

Exécution différée : service at Tâches planifiées : service cron - tâches utilisateur - tâches système

Présentation des timers systemd

## **Atelier : Création de tâches planifiées/timers systemd**

## **Gérer la journalisation**

Présentation Journalisation centralisée - Infrastructure Syslog/Rsyslog - Journalisation Systemd : journald/journalctl Journalisation du noyau Rotation des journaux : logrotate

# **Atelier : Mise en œuvre de la journalisation distante**

## **Gérer le matériel, le noyau et les modules**

Les bus PCI et USB Les répertoires /proc et /sys Le noyau et les périphériques - Les fichiers spéciaux - Udev et systemd-udevd Les modules noyaux - Dépendances des modules - Options des modules Introduction au paramètrage du noyau

# **Surveiller le système**

Que surveiller ? Utilitaires de base de la surveillance - ps, df, du - vmstat - top, htop et atop - sar et iostat Introduction aux solutions de monitoring - Principes - Exemple des bases de données horodatées et Grafana

# **Atelier : Utilitaires de surveillance**

## **Pérénnité du système**

**Objectifs** Manipulation des archives (tar, gzip...) Synchronisation de répertoires

## **Atelier : Mise en place d'une sauvegarde**

## **Configurer le réseau**

Liste des interfaces réseau Nommage des interfaces réseau Configuration réseau élémentaire - Utilitaire ip - Infrastructure NetworkManager Client DNS - Notion de resolver

- Configuration

# **Atelier : Configuration réseau**

## **Gérer le service SSH**

- Présentation Utilisation standard Authentification par clés Configuration sécurisée - Port d'écoute
- Accès root
- Accès par clés uniquement
- Gestion de clés multipes

# **Atelier: Configuration sécurisée du service SSH**

# **Gérer le service Apache**

Présentation : notion de serveur Web et Apache Installation et configuration de base Gestion des index Gestion des droits d'accès et de l'authentification Mise en œuvre des hôtes virtuels

## **Atelier: Mise en œuvre d'un serveur Apache**

# **Partages de fichiers**

Principes des systèmes de fichiers réseaux Mise en œuvre d'un serveur NFS

- Configuration du serveur
- Configuration cliente
- Partage de fichiers CIFS
- Accès à un partage CIFS
- Mise en œuvre d'un serveur Samba

## **Atelier pratique : Mise en place de partages réseaux**